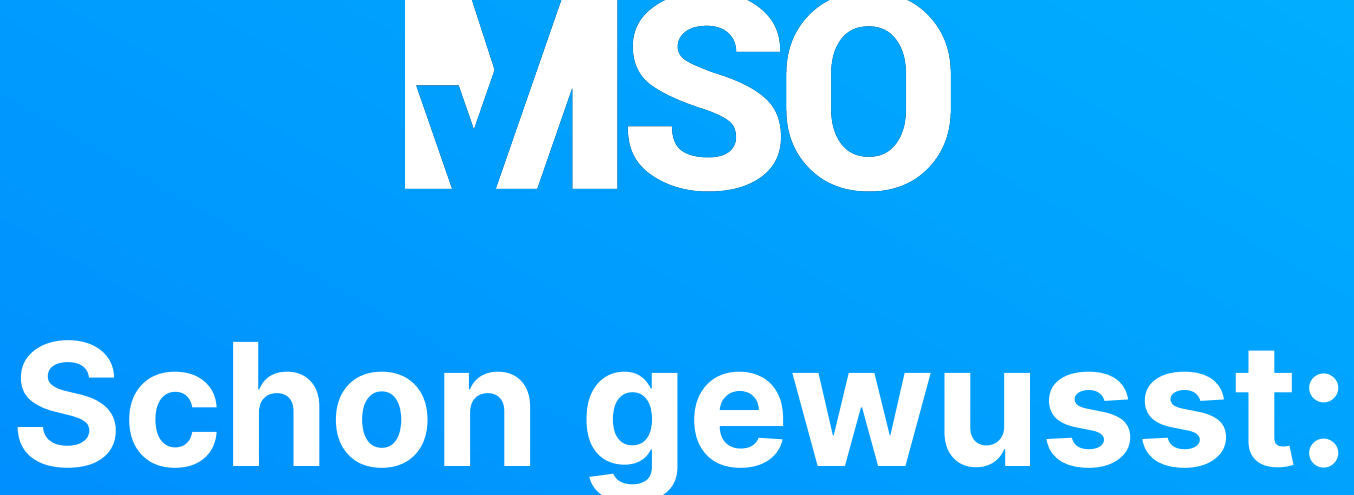

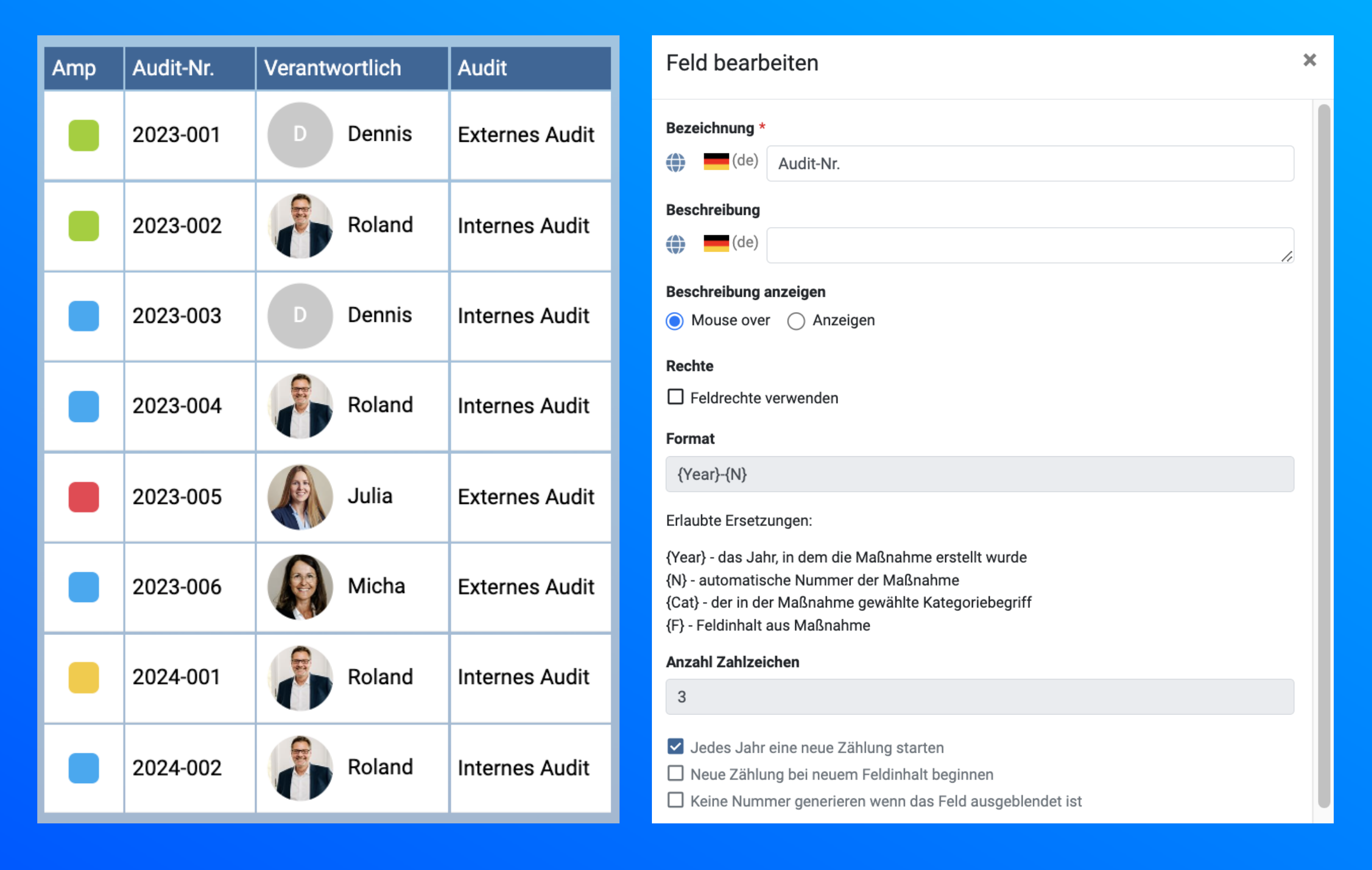

## In MSO können für jedes Thema eigene, fortlaufende Nummern generiert werden.